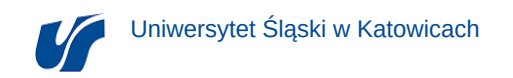

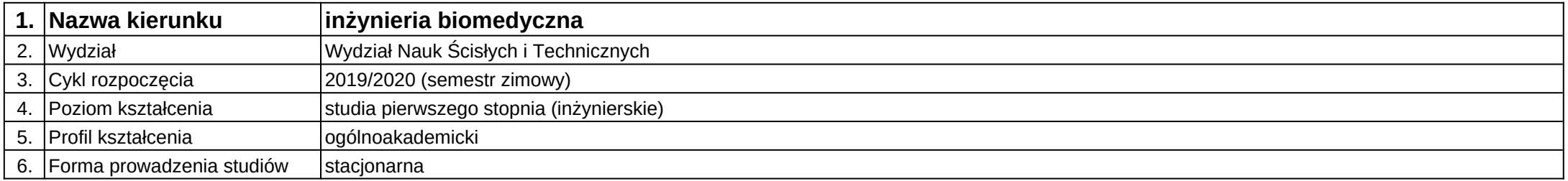

**Moduł kształcenia:** Projektowanie interfejsu graficznego w systemie biomedycznym

**Kod modułu:** 08-IBPR-S1-20-6-PSGS

## **1. Liczba punktów ECTS:** 3

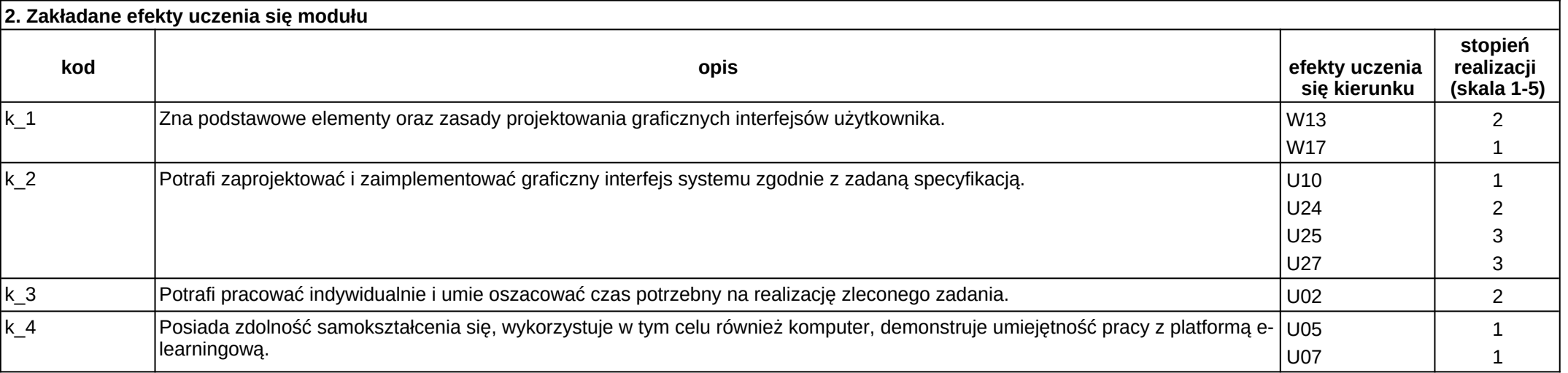

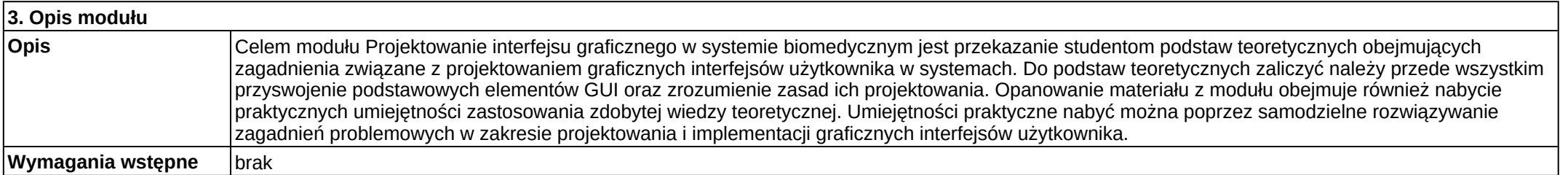

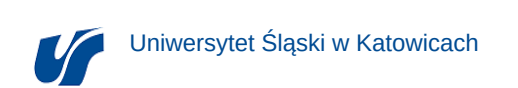

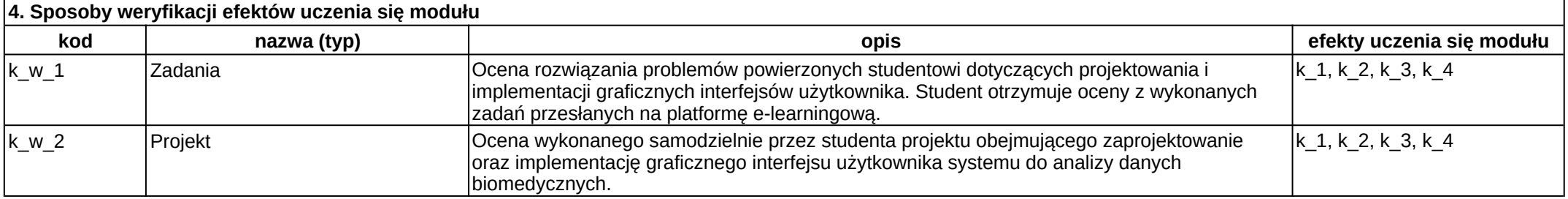

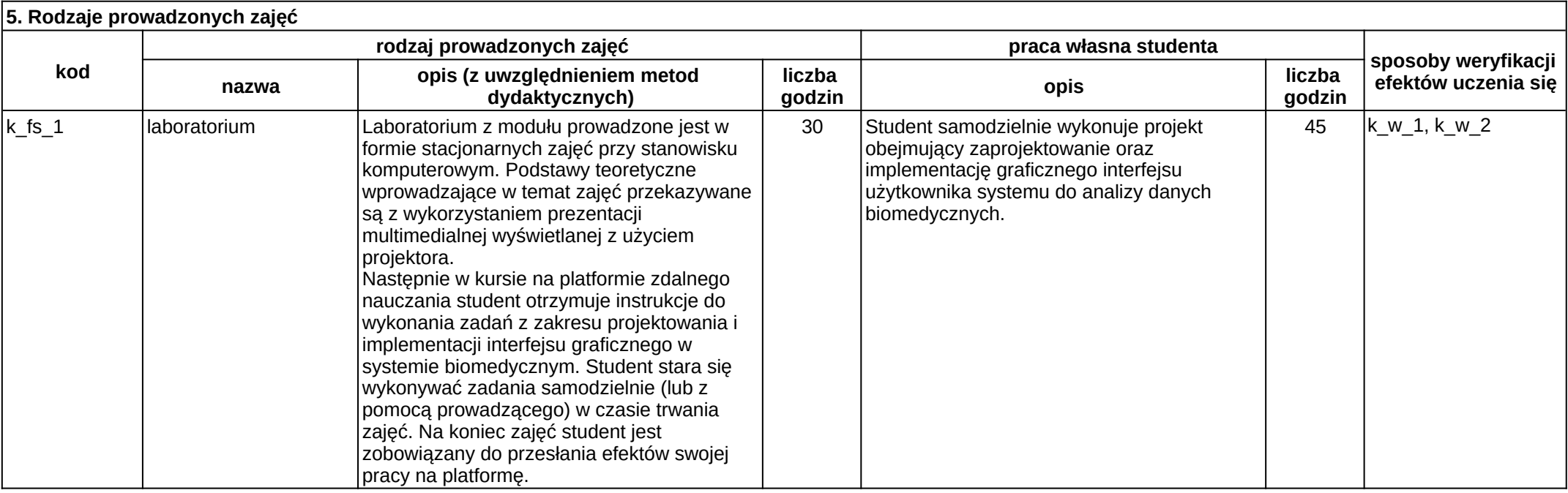